# **ExpenseConnect** for Microsoft

Dynamics 365

## Business Central

#### What is ExpenseConnect?

SAP Concur adds a lot of value to your organization, but getting data from Concur into Microsoft Dynamics 365 Business Central is frustrating and time-consuming. You have to export hundreds of data columns and then manually parse and format the data so it can be uploaded into Business Central.

All this manual downloading, manipulating and reuploading of data increases the likelihood of errors.

That's why we've developed ExpenseConnect. A prepackaged cloud-to-cloud integration product, ExpenseConnect uses Business Central Web Services to automatically pull expense reports from Concur Expense and integrate them into Business Central — drastically simplifying and streamlining the process.

ExpenseConnect can easily accommodate currency transactions, as well as multi-company deployments of Business Central. Corporate card payments made through Concur Expense Pay flow through the integration process, and non-reimbursable expenses are handled with ease.

#### How does it work?

Built to be flexible yet secure, ExpenseConnect allows you to define the data mapping from Concur Expense to Business Central. The mapping functionality is easy to use and doesn't require costly custom development efforts. You can integrate expense reports from Concur Expense into any of the following modules within Business Central:

- General Ledger (Journal Entry)
- Purchasing Invoice
- Intercompany transactions

ExpenseConnect also integrates with many thirdparty applications and add-ons.

### The ultimate Concur integration tool

Because ExpenseConnect is built into the Business Central environment, you don't have to switch between applications and can keep working in Business Central. Great news, right? Here's a little more info on how ExpenseConnect works:

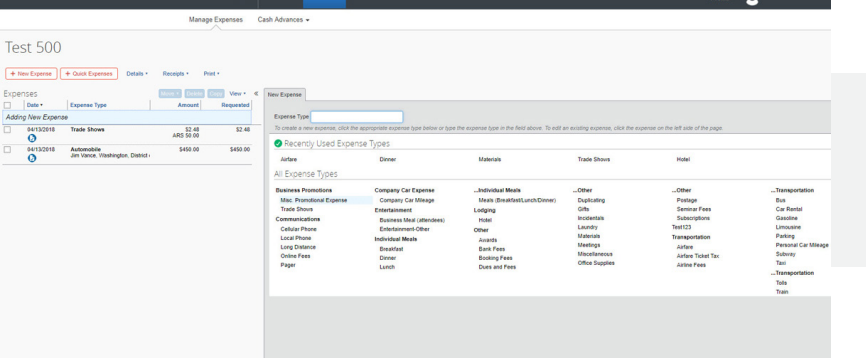

Employees continue to easily input expense and travel information into Concur Expense.

All integration settings and data mappings are defined within your Business Central environment.

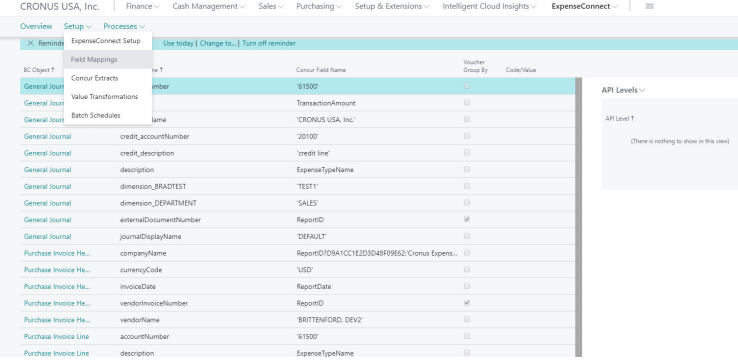

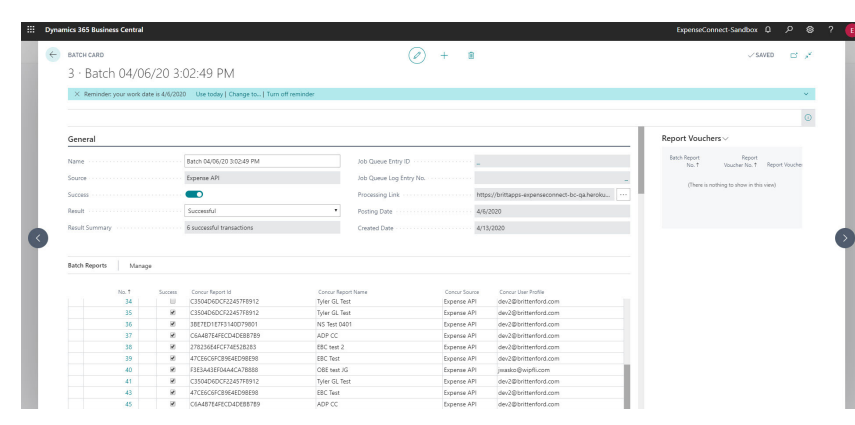

Seamless integration generates the appropriate documents and transactions within Business Central.

#### Let's get started

Contact Wipfli to learn more about ExpenseConnect and view a free demo.

**wipfli.com/Concur**